## **Prostredie**

## Konfigurácia parametrov grafického editora - Prostredie

Záložka **Prostredie** umožuje nastavi vzhad pracovného prostredia grafického editora - zobrazovanie jeho jednotlivých komponentov.

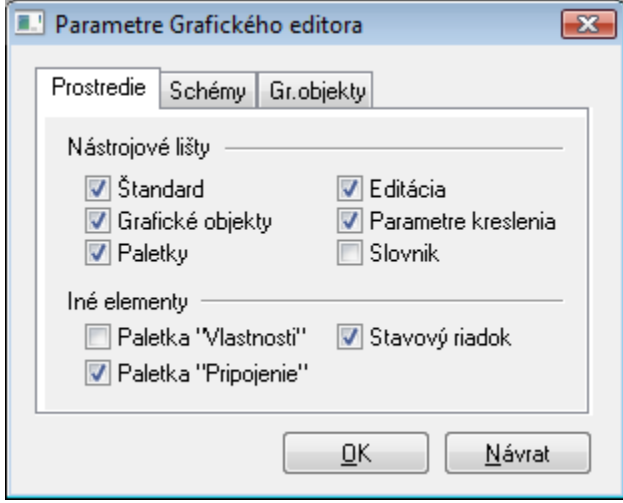

Význam jednotlivých parametrov grafického editora nachádzajúcich sa na záložke **Prostredie** je uvedený v nasledujúcej tabuke.

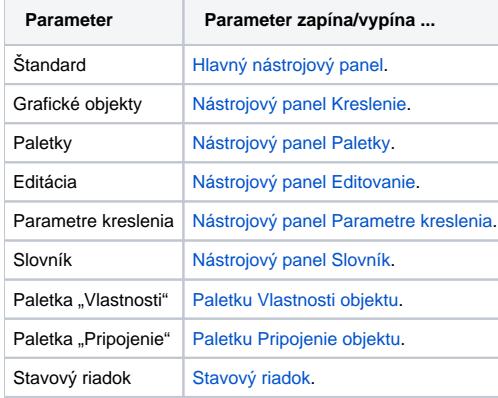

## ⊕ **Súvisiace stránky:**

[Konfigurácia parametrov grafického editora](https://doc.ipesoft.com/pages/viewpage.action?pageId=17269669)